# Package 'KnowSeq'

October 15, 2023

Type Package

Title KnowSeq R/Bioc package: The Smart Transcriptomic Pipeline

Version 1.14.1

### Description

KnowSeq proposes a novel methodology that comprises the most relevant steps in the Transcriptomic gene expression analysis. KnowSeq expects to serve as an integrative tool that allows to process and extract relevant biomarkers, as well as to assess them through a Machine Learning approaches. Finally, the last objective of KnowSeq is the biological knowledge extraction from the biomarkers (Gene Ontology enrichment, Pathway listing and Visualization and Evidences related to the addressed disease). Although the package allows analyzing all the data manually, the main strenght of KnowSeq is the possibilty of carrying out an automatic and intelligent HTML report that collect all the involved steps in one document. It is important to highligh that the pipeline is totally modular and flexible, hence it can be started from whichever of the different steps. KnowSeq expects to serve as a novel tool to help to the experts in the field to acquire robust knowl-

edge and conclusions for the data and diseases to study.

License  $GPL$  ( $>=2$ )

**Depends** R ( $>= 4.0$ ), cqn ( $>= 1.28.1$ )

Encoding UTF-8

LazyData false

RoxygenNote 7.1.1

- biocViews GeneExpression, DifferentialExpression, GeneSetEnrichment, DataImport, Classification, FeatureExtraction, Sequencing, RNASeq, BatchEffect, Normalization, Preprocessing, QualityControl, Genetics, Transcriptomics, Microarray, Alignment, Pathways, SystemsBiology, GO, ImmunoOncology
- **Imports** stringr, methods, class, ggplot2  $(>= 3.3.0)$ , jsonlite, kernlab, rlist, rmarkdown, reshape2, e1071, randomForest, caret, XML, praznik, R.utils, httr, sva  $(>= 3.30.1)$ , edgeR  $(>=$  $3.24.3$ ), limma ( $> = 3.38.3$ ), grDevices, graphics, stats, utils, Hmisc  $(>= 4.4.0)$ , gridExtra

#### VignetteBuilder knitr

Suggests knitr

2 R topics documented:

git\_url https://git.bioconductor.org/packages/KnowSeq

git\_branch RELEASE\_3\_17

git\_last\_commit d6a2c52

git\_last\_commit\_date 2023-07-19

Date/Publication 2023-10-15

Author Daniel Castillo-Secilla [aut, cre], Juan Manuel Galvez [ctb], Francisco Carrillo-Perez [ctb], Marta Verona-Almeida [ctb], Daniel Redondo-Sanchez [ctb], Francisco Manuel Ortuno [ctb], Luis Javier Herrera [ctb], Ignacio Rojas [ctb]

Maintainer Daniel Castillo-Secilla <cased@ugr.es>

# R topics documented:

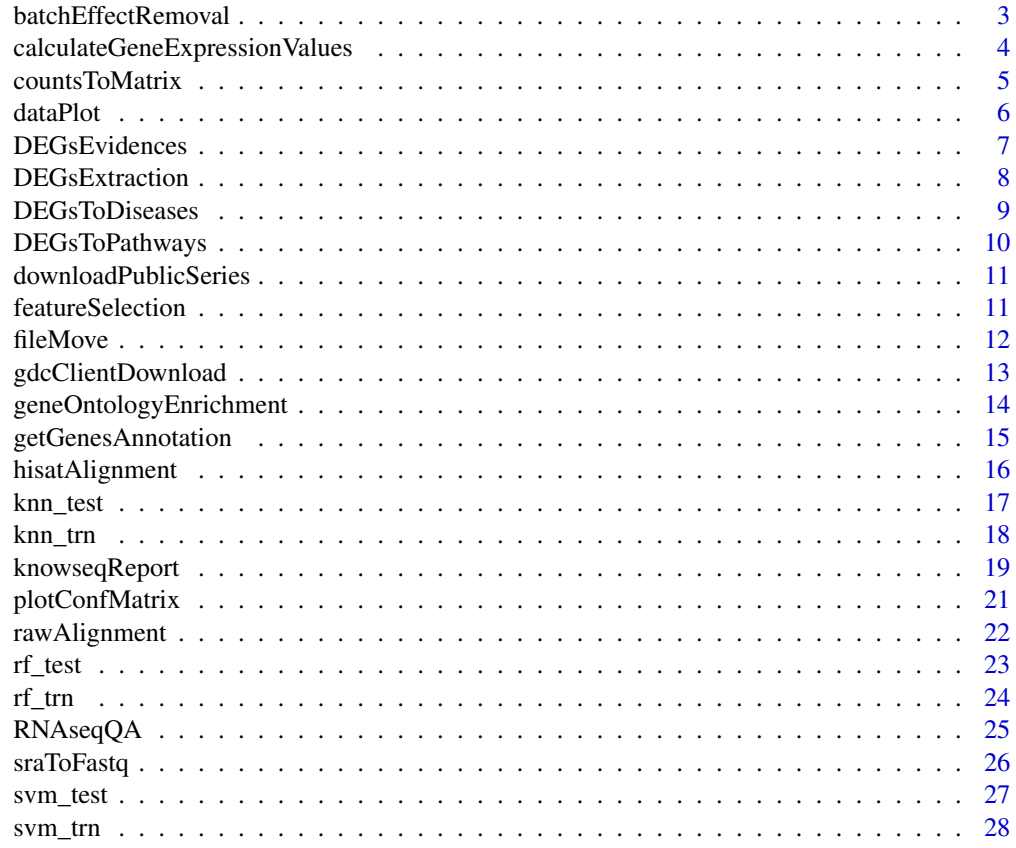

**Index** [29](#page-28-0)

<span id="page-2-0"></span>batchEffectRemoval *Corrects the batch effect of the data by using the selected method.*

## Description

This function corrects the batch effect of the expression matrix indicated by parameter. There are two method to choose such as ComBat or SVA.

#### Usage

```
batchEffectRemoval(
  expressionMatrix,
  labels,
 method = "combat",
  batchGroups = c())
```
#### Arguments

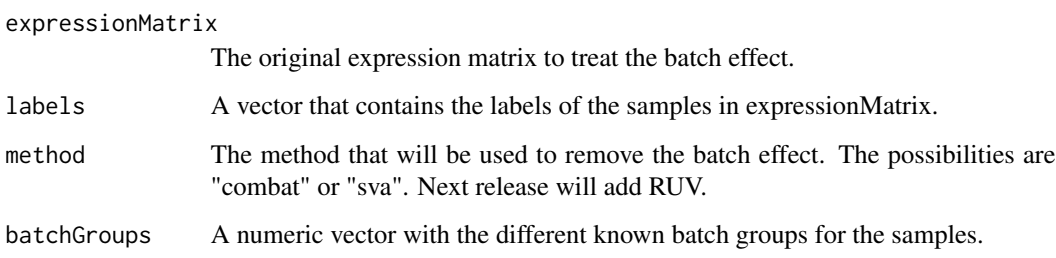

## Value

A matrix with the batch effect corrected for combat or a model for [DEGsExtraction](#page-7-1) function in the case of sva.

## Examples

```
dir <- system.file("extdata", package="KnowSeq")
load(paste(dir,"/expressionExample.RData",sep = ""))
batchGroups <- c(1,1,1,1,2,2,1,2,1,2)
```
expressionMatrixNoBatch <- batchEffectRemoval(expressionMatrix, labels, batchGroups = batchGroups) expressionMatrixNoBatch <- batchEffectRemoval(expressionMatrix, labels, method = "sva")

<span id="page-3-0"></span>calculateGeneExpressionValues

*Calculates the gene expression values by using a matrix of counts from RNA-seq.*

## Description

Calculates the gene expression values by using a matrix of counts from RNA-seq. Furthermore, the conversion from Ensembl IDs to genes names is performed by default, but can be changed with the parameter genesNames.

## Usage

```
calculateGeneExpressionValues(
  countsMatrix,
  annotation,
  genesNames = TRUE,
  notHuman = FALSE,
  notHumanGeneLengthCSV = "",
  Ensembl_ID = TRUE
)
```
## Arguments

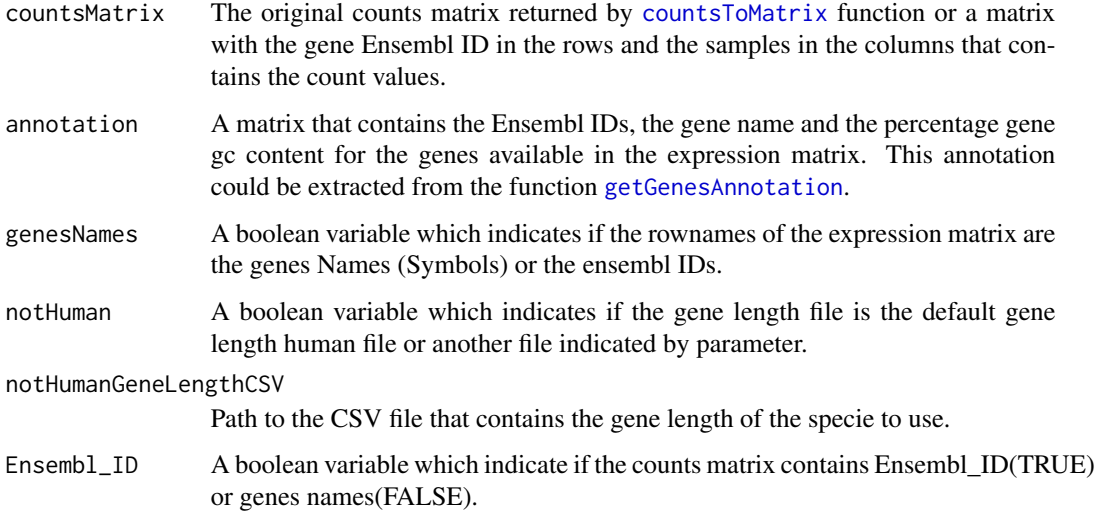

## Value

A matrix that contains the gene expression values. The rownames are the genes names or the Ensembl IDs and the colnames are the samples.

## <span id="page-4-0"></span>countsToMatrix 5

#### Examples

```
dir <- system.file("extdata", package="KnowSeq")
load(paste(dir,"/expressionExample.RData",sep = ""))
```
expressionMatrix <- calculateGeneExpressionValues(countsMatrix,myAnnotation, genesNames = TRUE)

<span id="page-4-1"></span>countsToMatrix *countsToMatrix merges in a matrix the information in the count files.*

## Description

The function merges in a matrix the information in the count files. It can be used from 1 to N count files. These count files can be created by using the function [rawAlignment](#page-21-1) with the raw files of RNA-seq.

#### Usage

countsToMatrix(csvFile, sep = ",", extension = "")

#### Arguments

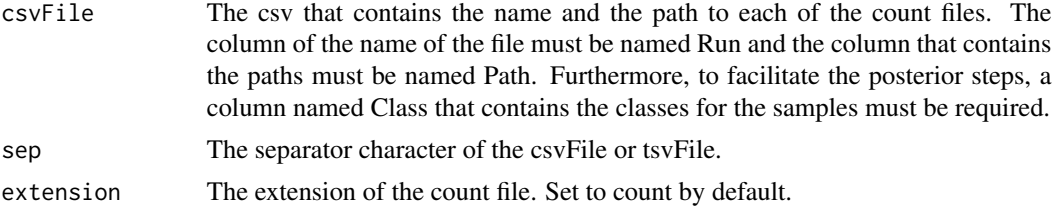

## Value

A matrix with the ensembl ID in the rows and all the samples of each count files in the columns.

#### Examples

```
dir <- system.file("extdata", package="KnowSeq")
countsInfo <- read.csv(paste(dir,"/countFiles/mergedCountsInfo.csv",sep = ""))
countsInfo$Path <- paste(dir,"/countFiles/",countsInfo$Run,sep = "")
write.csv(countsInfo, file = "countsInfo.csv")
countsInformation <- countsToMatrix("countsInfo.csv", extension = 'count')
countsMatrix <- countsInformation$countsMatrix
labels <- countsInformation$labels
file.remove("countsInfo.csv")
```
<span id="page-5-1"></span><span id="page-5-0"></span>

## Description

This function allows to plot different charts only by changing the parameters, for the different KnowSeq pipeline steps. Furthermore, the chosen plot can be saved to PNG and PDF.

## Usage

```
dataPlot(
  data,
  labels,
  colours = c("red", "green"),
 main = "",ylab = "Expression",
  xlab = "Samples",
  xgrid = FALSE,
  ygrid = FALSE,
  legend = "",mode = "boxplot",
  heatmapResultsN = 0,
  toPNG = FALSE,
  toPDF = FALSE
)
```
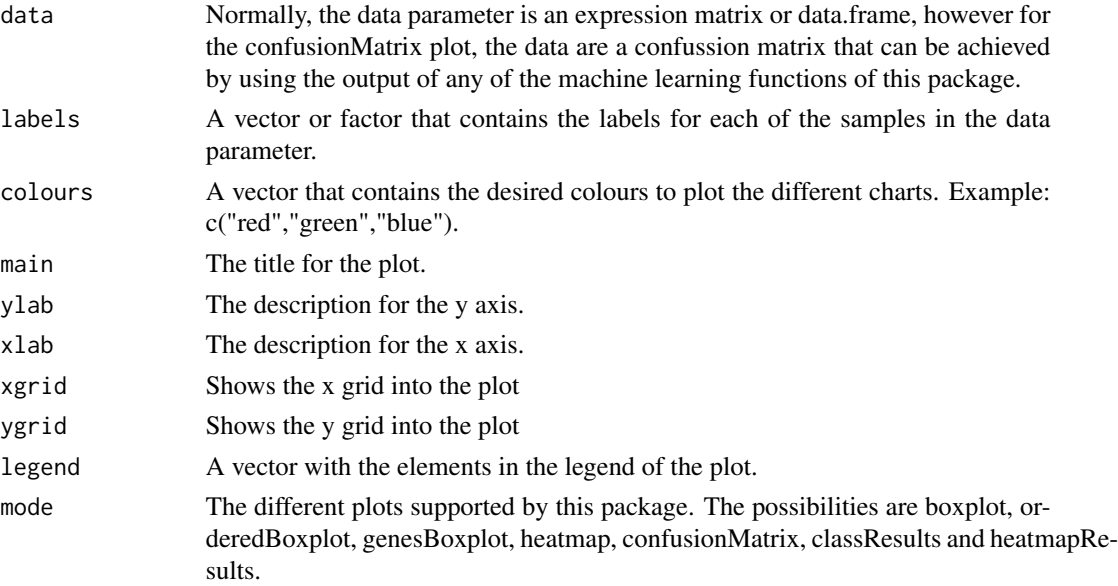

## <span id="page-6-0"></span>DEGsEvidences 7

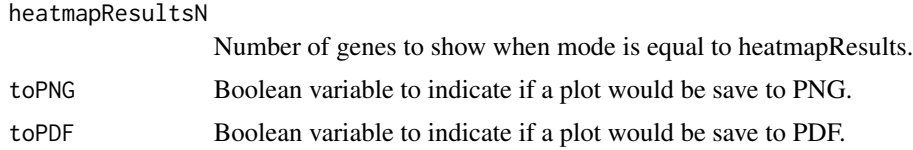

#### Value

Nothing to return.

## Examples

```
dir <- system.file("extdata", package="KnowSeq")
load(paste(dir,"/expressionExample.RData",sep = ""))
dataPlot(expressionMatrix,labels,mode = "boxplot",toPNG = TRUE,toPDF = TRUE)
dataPlot(DEGsMatrix[1:12,],labels,mode = "orderedBoxplot",toPNG = TRUE,toPDF = TRUE)
dataPlot(DEGsMatrix[1:12,],labels,mode = "genesBoxplot",toPNG = TRUE,toPDF = FALSE)
dataPlot(DEGsMatrix[1:12,],labels,mode = "heatmap",toPNG = TRUE,toPDF = TRUE)
results <- knn_trn(t(DEGsMatrix), labels, rownames(DEGsMatrix), 3)
dataPlot(results, labels = "", mode = "heatmapResults", main = "Plot to show indicators of trained model")
```
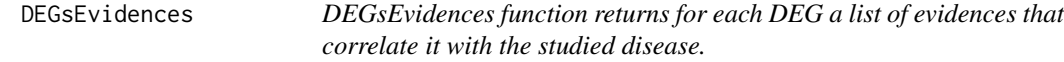

#### Description

DEGsEvidences function returns for each DEG a list of evidences that correlate it with the studied disease.

## Usage

DEGsEvidences(geneList, disease, size = 10, verbose = TRUE)

#### Arguments

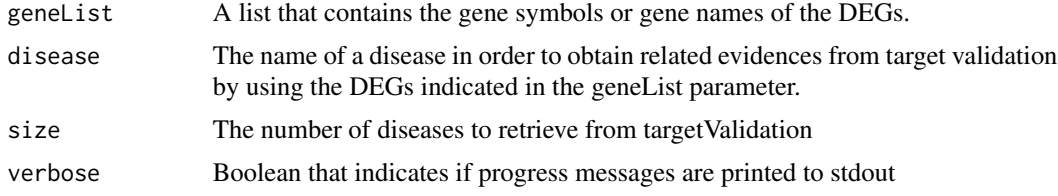

#### Value

A list which names are genes from geneList and which contains related evidences for each gene in geneList and indicated disease.

## <span id="page-7-0"></span>Examples

evidences <- DEGsEvidences(c("KRT19","BRCA1","TYMP"),'cancer')

<span id="page-7-1"></span>DEGsExtraction *DEGsExtraction performs the analysis to extract the Differentially Expressed Genes (DEGs) among the classes to compare.*

## Description

The function performs the analysis to extract the Differentially Expressed Genes (DEGs) among the classes to compare. The number of final DEGs can change depending on the p-value and the LFC indicated by parameters of the function. Furthermore, the function detects if the number of classes are greater than 2 to perform a multiclass DEGs analysis.

#### Usage

```
DEGsExtraction(
  expressionMatrix,
  labels,
 pvalue = 0.05,
  lfc = 1,
  cov = 1,
  nmax = 1,
 multiDegsMethod = "cov",
  number = Inf,CV = FALSE,numFolds = 5
)
```
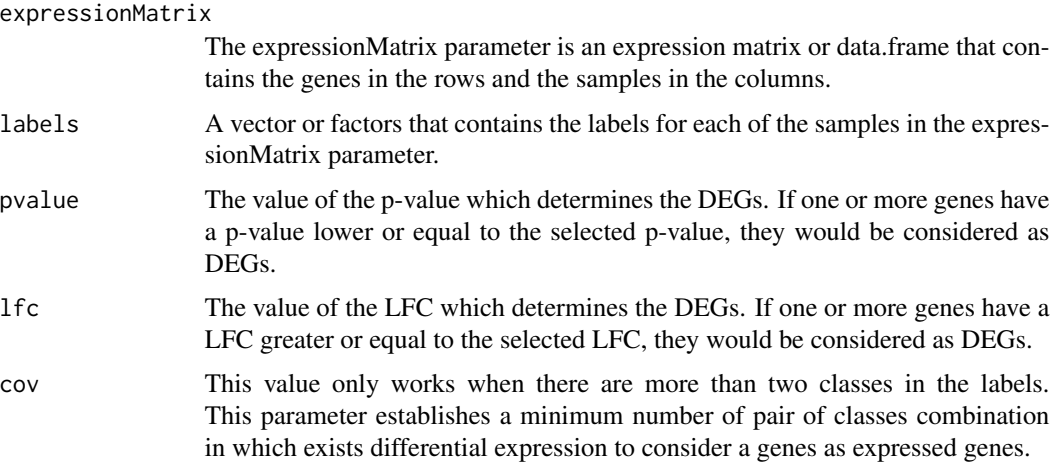

<span id="page-8-0"></span>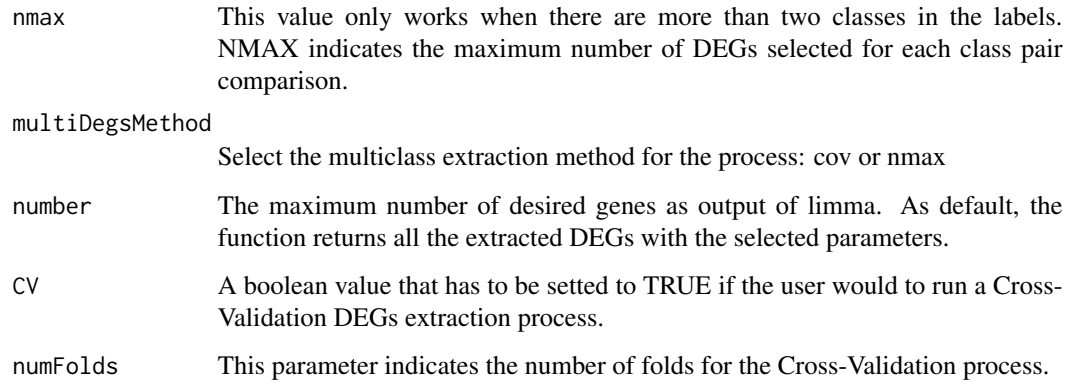

#### Value

A list that contains two objects. The table with statistics of the different DEGs and a reduced expression matrix which contains the DEGs and the samples.

#### Examples

```
dir <- system.file("extdata", package="KnowSeq")
load(paste(dir,"/expressionExample.RData",sep = ""))
expressionMatrix <- calculateGeneExpressionValues(countsMatrix,myAnnotation, genesNames = TRUE)
DEGsInformation <- DEGsExtraction(expressionMatrix, labels, lfc = 2.0,
pvalue = 0.01, number = InftopTable <- DEGsInformation$Table
DEGsMatrix <- DEGsInformation$DEGsMatrix
```
DEGsToDiseases *DEGsToDiseases obtains the information about what diseases are related to the DEGs indicated by parameter.*

#### Description

The function obtains the information about what diseases are related to the DEGs indicated by parameter. For that, the function makes use of the web platforms gene2Diseases and targetValidation.

### Usage

```
DEGsToDiseases(geneList, size = 10, disease = "", getEvidences = FALSE)
```
## <span id="page-9-0"></span>Arguments

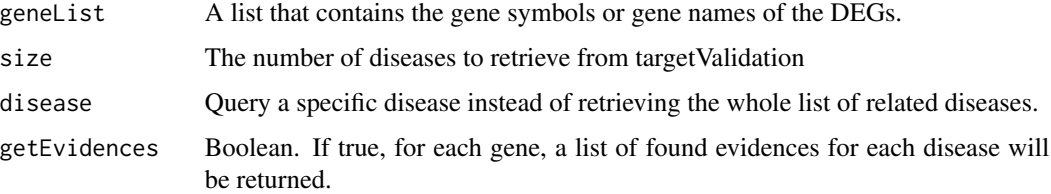

## Value

A list which contains the information about the diseases associated to each genes or to a set of genes. If getEvidences is TRUE, found evidences for each case will be returned too.

## Examples

```
diseases <- DEGsToDiseases(c("KRT19","BRCA1"), getEvidences = FALSE)
```
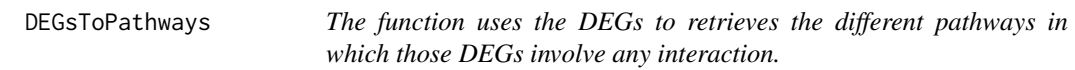

# Description

The function uses the DEGs to retrieves the different pathways in which those DEGs involve any interaction.

## Usage

```
DEGsToPathways(geneList)
```
## Arguments

```
geneList A list which contains the DEGs that will be used to retrieve the related pathways
                 to them.
```
## Value

A list with the pathways that contain relation to the DEGs within the geneList parameter.

## Examples

```
DEGsToPathways(c("BRCA1","MLANA"))
```
<span id="page-10-0"></span>downloadPublicSeries *Download automatically samples from NCBI/GEO and ArrayExpress public databases.*

## Description

Download automatically samples from series of either microarray and RNA-seq. Furthermore, both NCBI/GEO and ArrayExpress public databases are supported. In the case of Microarray, the raw file are downloaded, if they are available, but for RNA-seq a csv is created with the necessary information to download the samples with the function [rawAlignment](#page-21-1).

## Usage

```
downloadPublicSeries(samplesVector)
```
#### Arguments

samplesVector A vector which contains the different IDs of the wanted series. These IDs are the IDs of the series from NCBI/GEO or ArrayExpress.

#### Value

Nothing to return.

#### Examples

```
downloadPublicSeries(c("GSE74251"))
```
<span id="page-10-1"></span>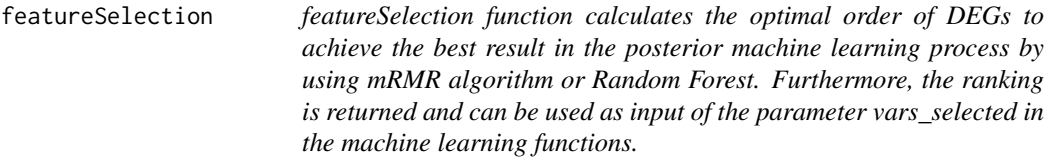

## Description

featureSelection function calculates the optimal order of DEGs to achieve the best result in the posterior machine learning process by using mRMR algorithm or Random Forest. Furthermore, the ranking is returned and can be used as input of the parameter vars\_selected in the machine learning functions.

# Usage

```
featureSelection(
 data,
 labels,
 vars_selected,
 mode = "mrmr",disease = ",
 maxGenes = ncol(data)
)
```
## Arguments

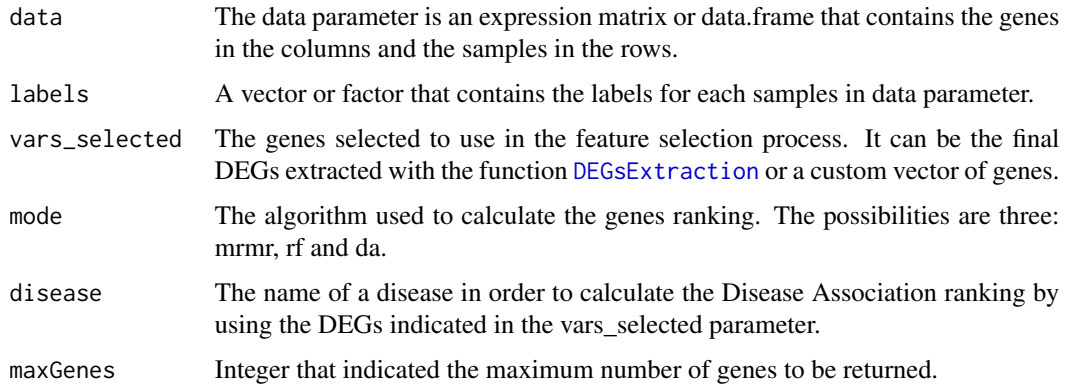

# Value

A vector that contains the ranking of genes.

## Examples

```
dir <- system.file("extdata", package="KnowSeq")
load(paste(dir,"/expressionExample.RData",sep = ""))
featureRanking <- featureSelection(t(DEGsMatrix),labels,rownames(DEGsMatrix),mode='mrmr')
```
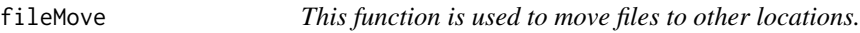

## Description

This function is used to move files to other locations.

## Usage

fileMove(from, to)

<span id="page-11-0"></span>

## <span id="page-12-0"></span>gdcClientDownload 13

## Arguments

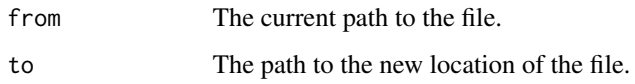

## Value

nothing to return

## Examples

## Not run: fileMove("ReferenceFiles/GSE74251.csv","ReferenceFiles/GSE74251Moved.csv")

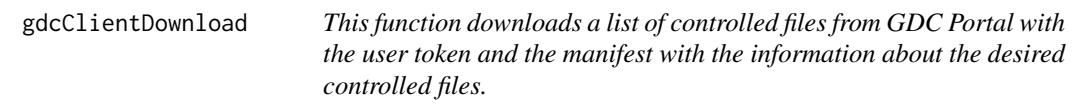

## Description

This function downloads a list of controlled files from GDC Portal with the user token and the manifest with the information about the desired controlled files.

## Usage

```
gdcClientDownload(manifestPath, controlled = FALSE, tokenPath = "")
```
## Arguments

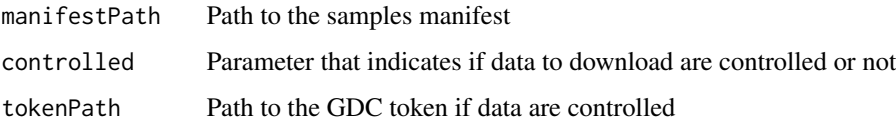

## Value

Nothing to return.

## Examples

# This function needs the download of the pre-compiled tools supplied by KnowSeq. ## Not run: gdcClientDownload("PathToTheToken", "PathToTheFileWithDownloadInfo", dataMatrix)

```
geneOntologyEnrichment
```
*geneOntologyEnrichment obtains the information about what Gene Ontology terms are related to the DEGs.*

#### Description

The function obtains the information about GO terms from the three differents ontologies that are related to the DEGs. The function also returns the description about each GO and a list of genes that are inside of each GO.

## Usage

```
geneOntologyEnrichment(
  geneList,
  geneType = "ENTREZ_GENE_ID",
  ontologies = c("BP", "CC", "MF"),
  pvalCutOff = 1
)
```
## Arguments

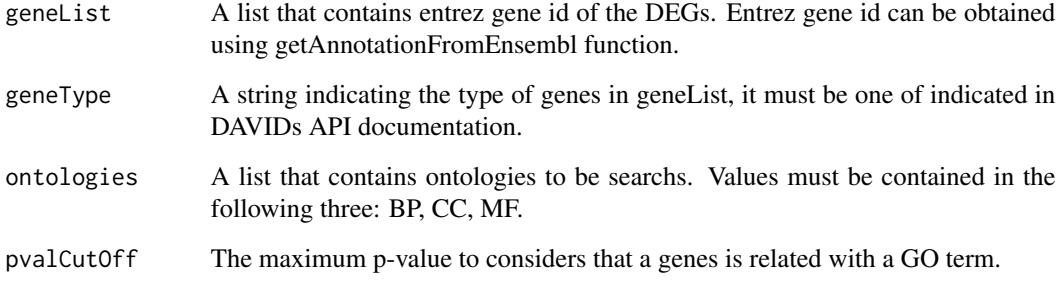

#### Value

A list that contains a matrix for each of the possible ontologies and a matrix with the GOs for the three ontologies together.

## Examples

## Not run: GOsList <- geneOntologyEnrichment(data\$entrezgene\_id,geneType='ENTREZ\_GENE\_ID',pvalCutOff=0.1)

<span id="page-14-1"></span><span id="page-14-0"></span>getGenesAnnotation *getGenesAnnotation returns the required information about a list of genes from Ensembl biomart.*

#### Description

The function returns the required information about a list of genes from Ensembl biomart. This list of genes can be Ensembl ID, gene names or either of the possible values admited by Ensembl biomart. Furthermore, the reference genome can be chosen depending on the necessity of the user.

#### Usage

```
getGenesAnnotation(
 values,
 attributes = c("ensembl_gene_id", "external_gene_name", "percentage_gene_gc_content",
    "entrezgene_id"),
  filter = "ensembl_gene_id",
  notHSapiens = FALSE,
 notHumandataset = "referenceGenome = 38
)
```
#### Arguments

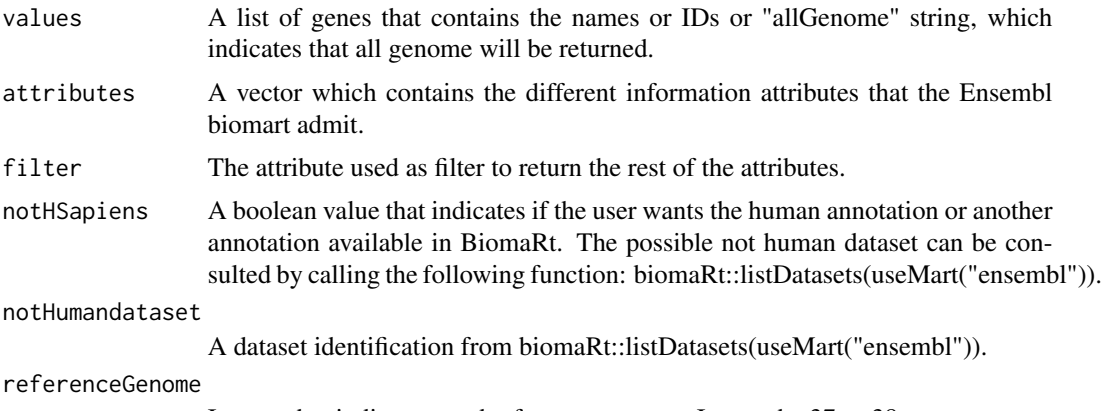

Integer that indicates used reference genome. It must be 37 or 38.

### Value

A matrix that contains all the information asked to the attributes parameter.

#### Examples

myAnnotation <- getGenesAnnotation(c("KRT19","BRCA1"), filter="external\_gene\_name",notHSapiens=FALSE)

<span id="page-15-0"></span>hisatAlignment *hisatAlignment allows downloading and processing the fastq samples in a CSV file by using hisat2 aligner.*

## Description

This function allows downloading and processing the fastq samples in a CSV file by using hisat2 aligner. This funtion is used internally by [rawAlignment](#page-21-1) but it can be used separatelly. Furthermore, the function can downloads the reference files required: FASTA Reference Genome and GTF file.

#### Usage

```
hisatAlignment(
  data,
  downloadRef = FALSE,
  downloadSamples = FALSE,
  createIndex = TRUE,
 BAMfiles = TRUE,
  SAMfiles = TRUE,
  countFiles = TRUE,
  referenceGenome = 38,
  customFA = ",
  \text{customGTF} = "",hisatParameters = "-p 8 --dta-cufflinks"
\mathcal{E}
```
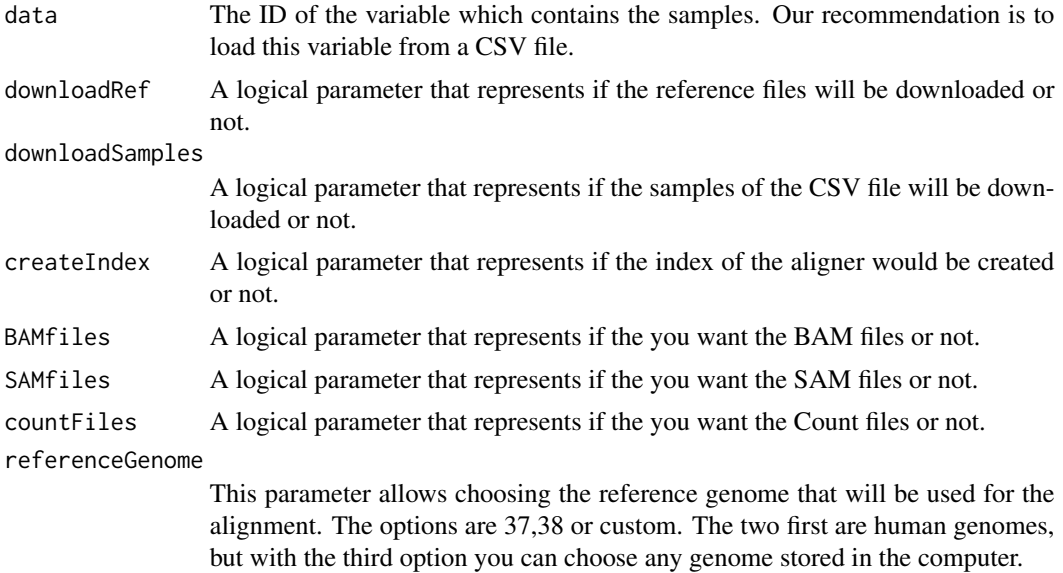

#### <span id="page-16-0"></span>knn\_test 17

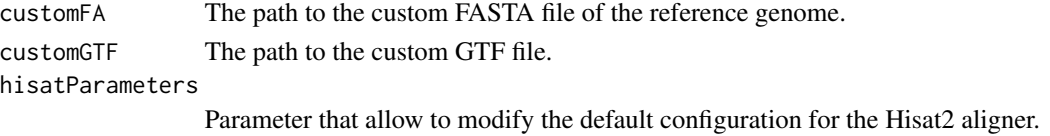

#### Value

Nothing to return.

#### Examples

# Due to the high computational cost, we strongly recommend it to see the offical documentation and the complete exam

```
dir <- system.file("extdata", package="KnowSeq")
```
#Using read.csv for NCBI/GEO files (read.csv2 for ArrayExpress files) GSE74251csv <- read.csv(paste(dir,"/GSE74251.csv",sep = ""))

## Not run: hisatAlignment(GSE74251csv,downloadRef=FALSE,downloadSamples=FALSE, createIndex = TRUE, BAMfiles = TR

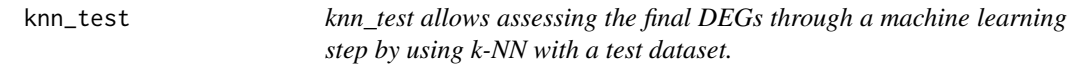

#### Description

knn\_test allows assessing the final DEGs through a machine learning step by using k-NN with a test dataset. An optimization of the k neighbours is done at the start of the process.

#### Usage

```
knn_test(train, labelsTrain, test, labelsTest, vars_selected, bestK)
```
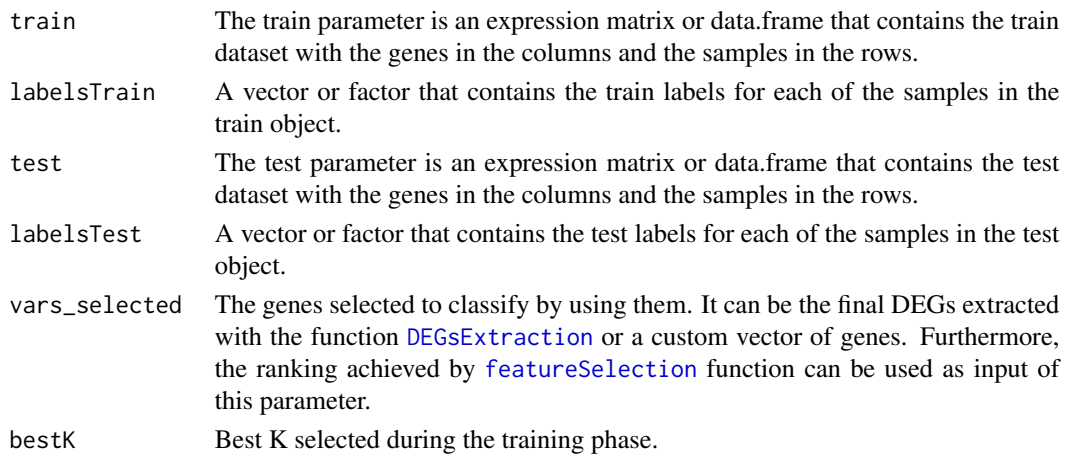

## Value

A list that contains six objects. The confusion matrix for each fold, the accuracy, the sensitivity, the specificity and the F1-Scores for each gene, and the predictions made.

#### Examples

```
dir <- system.file("extdata", package="KnowSeq")
load(paste(dir,"/expressionExample.RData",sep = ""))
trainingMatrix <- t(DEGsMatrix)[c(1:4,6:9),]
trainingLabels <- labels[c(1:4,6:9)]
testMatrix <- t(DEGsMatrix)[c(5,10),]
testLabels <- labels[c(5,10)]
bestK <- 3 # the one that has been selected
results_test_knn <- knn_test(trainingMatrix, trainingLabels, testMatrix, testLabels, rownames(DEGsMatrix)[1:10],
```
knn\_trn *knn\_trn allows assessing the final DEGs through a machine learning step by using k-NN in a cross validation process.*

#### Description

knn\_trn allows assessing the final DEGs through a machine learning step by using k-NN in a cross validation process. This function applies a cross validation of n folds with representation of all classes in each fold. The 80% of the data are used for training and the 20% for test. An optimization of the k neighbours is done at the start of the process.

#### Usage

```
knn_trn(data, labels, vars_selected, numFold = 10, LOOCV = FALSE)
```
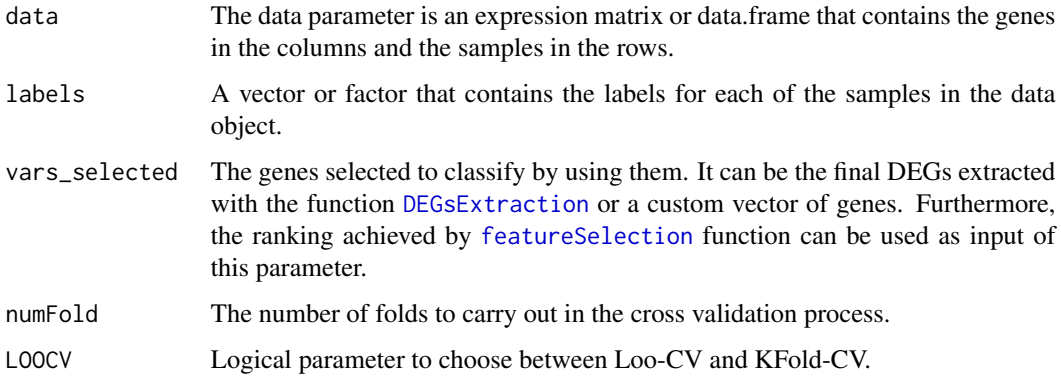

<span id="page-17-0"></span>

## <span id="page-18-0"></span>knowseqReport 19

#### Value

A list that contains seven objects. The confusion matrix for each fold, the accuracy, the sensitivity, the specificity and the F1-Scores for each fold and each genes, the best k found for the knn algorithm after tuning, and the predictions made.

#### Examples

```
dir <- system.file("extdata", package="KnowSeq")
load(paste(dir,"/expressionExample.RData",sep = ""))
```

```
knn_trn(t(DEGsMatrix)[,1:10],labels,rownames(DEGsMatrix)[1:10],3)
```
knowseqReport *knowseqReport creates a report for a given set of genes which their label.*

#### Description

knowseqReport creates a report for a given set of genes which their label. This provide an html file with all the information that can be obtained for a certain set of genes (as GO, pathway visualization, associated diseases) and their labels (machine learning process).

#### Usage

```
knowseqReport(
  data,
  labels,
 MLTest = FALSE,
  testData = ",
  testLabels = "",
  outdir = "knowSeq-report",
  qualityAnalysis = TRUE,
  batchEffectTreatment = TRUE,
  geneOntology = TRUE,
  getPathways = TRUE,
 getDiseases = TRUE,
  lfc = 2,
 pvalue = 0.01,
  cov = 2,featureSelectionMode = "nofs",
  disease = ",
  subdiseases = c(""),
 maxGenes = 150,
 clasifAlgs = c("knn", "rf", "svm"),
  metrics = c("accuracy", "specificity", "sensitivity")
)
```
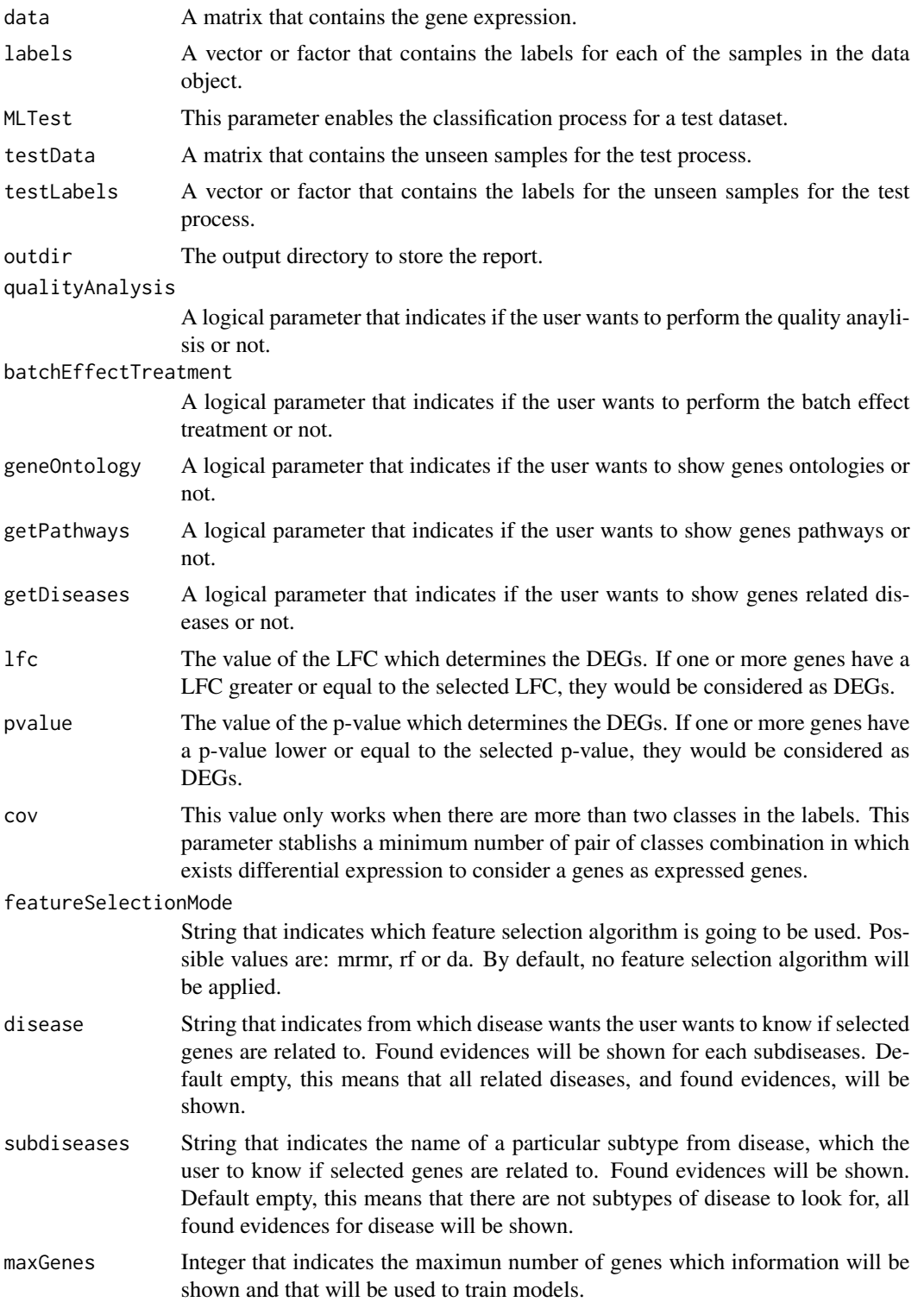

## <span id="page-20-0"></span>plotConfMatrix 21

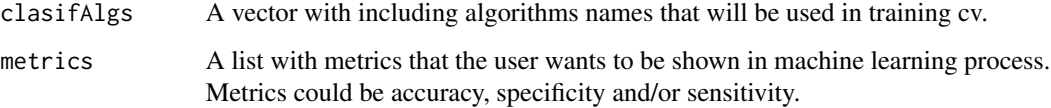

## Value

Nothing to return.

## Examples

```
dir <- system.file("extdata", package="KnowSeq")
load(paste(dir,"/expressionExample.RData",sep = ""))
## Not run: knowseqReport(expressionMatrix,labels,'knowSeq-report',clasifAlgs=c('rf'),disease='lung-cancer',max
## Not run: knowseqReport(expressionMatrix,labels,'knowSeq-report',clasifAlgs=c('rf'),disease='lung-cancer',sub
```
plotConfMatrix *plotConfMatrix plots a confusion matrix with some statistics.*

## Description

The function plots a confusion matrix with some statistics. The function is used internally by [dataPlot](#page-5-1) but it can be used separatelly.

#### Usage

```
plotConfMatrix(data)
```
## Arguments

data A table which contains a confusion matrix.

#### Value

Nothing to return.

## Examples

```
data <- table(as.factor(c(1,2,4,2,4,5)),as.factor(c(1,2,5,4,5,2)))
plotConfMatrix(data)
```
<span id="page-21-1"></span><span id="page-21-0"></span>rawAlignment *rawAlignment allows downloading and processing the fastq samples in a CSV file.*

## Description

This function allows downloading and processing the fastq samples in a CSV file. Also, samples can be aligned by using hisat2. Finally, the function can downloads the reference files required: FASTA Reference Genome and GTF file.

#### Usage

```
rawAlignment(
  data,
  downloadRef = FALSE,
  downloadSamples = FALSE,
  createIndex = TRUE,
 BAMfiles = TRUE,
  SAMfiles = TRUE,
 countFiles = TRUE,
  referenceGenome = 38,
 customFA = ",
  customGTF = "",
  fromGDC = FALSE,
  tokenPath = ",
 manifestPath = ",
 hisatParameters = "-p 8 --dta-cufflinks"
)
```
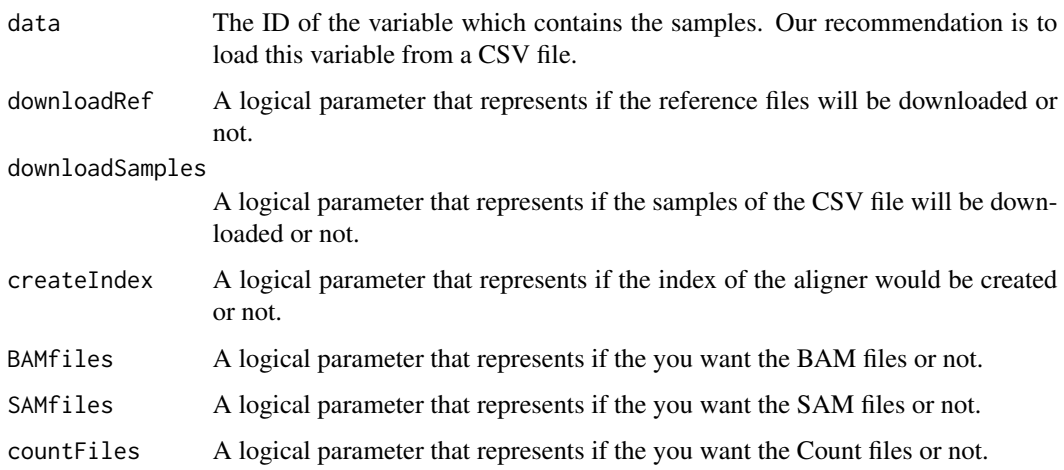

#### <span id="page-22-0"></span>rf\_test 23

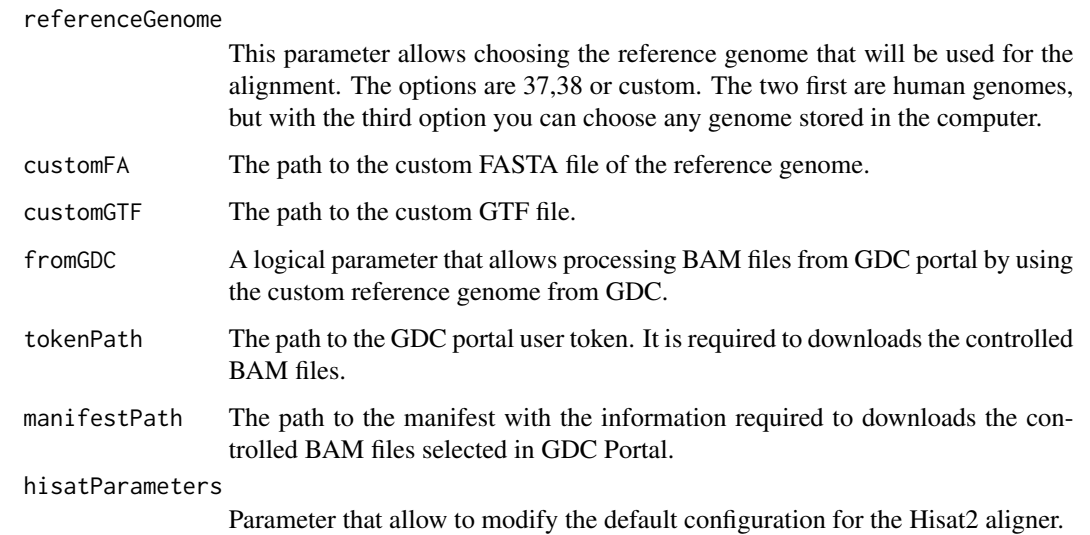

## Value

Nothing to return.

## Examples

# Due to the high computational cost, we strongly recommend it to see the offical documentation and the complete exam

dir <- system.file("extdata", package="KnowSeq")

```
#Using read.csv for NCBI/GEO files (read.csv2 for ArrayExpress files)
GSE74251csv <- read.csv(paste(dir,"/GSE74251.csv",sep = ""))
```
## Not run: rawAlignment(GSE74251csv,downloadRef=FALSE,downloadSamples=FALSE, createIndex = TRUE, BAMfiles = TRUE

rf\_test *rf\_test allows assessing the final DEGs through a machine learning step by using Random Forest with a test dataset.*

## Description

rf\_test allows assessing the final DEGs through a machine learning step by using Random Forest with a test dataset.

### Usage

rf\_test(train, labelsTrain, test, labelsTest, vars\_selected, bestParameters)

#### <span id="page-23-0"></span>Arguments

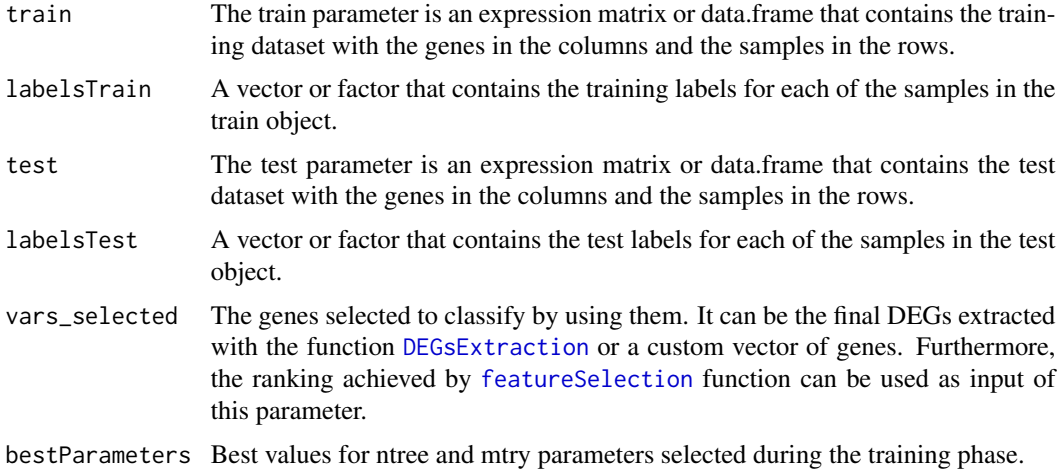

#### Value

A list that contains four objects. The confusion matrix, the accuracy, the sensitibity and the specificity for each genes.

#### Examples

```
dir <- system.file("extdata", package="KnowSeq")
load(paste(dir,"/expressionExample.RData",sep = ""))
```

```
trainingMatrix <- t(DEGsMatrix)[c(1:4,6:9),]
trainingLabels <- labels[c(1:4,6:9)]
testMatrix <- t(DEGsMatrix)[c(5,10),]
testLabels <- labels[c(5,10)]
bestParameters <- 30
rf_test(trainingMatrix, trainingLabels, testMatrix, testLabels,rownames(DEGsMatrix)[1:10], bestParameters = best
```
rf\_trn *rf\_trn allows assessing the final DEGs through a machine learning step by using Random Forest in a cross validation process.*

## Description

rf\_trn allows assessing the final DEGs through a machine learning step by using Random Forest in a cross validation process. This function applies a cross validation of n folds with representation of all classes in each fold. The 80% of the data are used for training and the 20% for test.

## Usage

```
rf_trn(data, labels, vars_selected, numFold = 10)
```
## <span id="page-24-0"></span>RNAseqQA 25

## Arguments

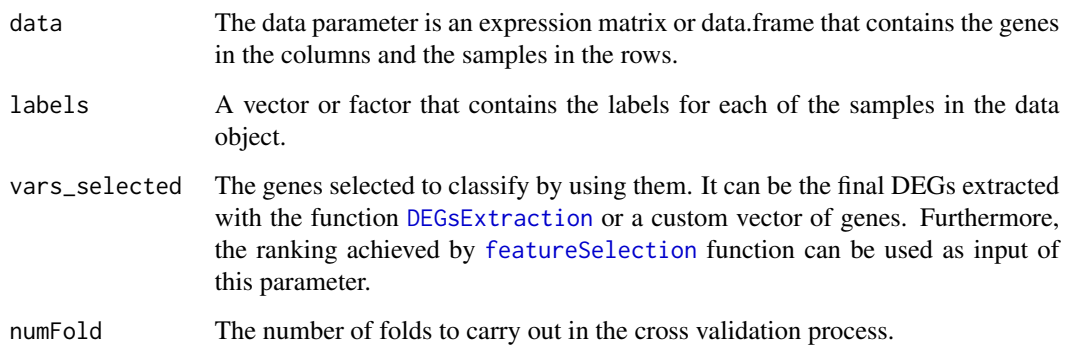

# Value

A list that contains four objects. The confusion matrix for each fold, the accuracy, the sensitibity and the specificity for each fold and each genes.

## Examples

```
dir <- system.file("extdata", package="KnowSeq")
load(paste(dir,"/expressionExample.RData",sep = ""))
```

```
rf_trn(t(DEGsMatrix)[,1:10],labels,rownames(DEGsMatrix)[1:10],2)
```
RNAseqQA *RNAseqQA performs the quality analysis of an expression matrix.*

## Description

RNAseqQA performs the quality analysis of an expression matrix. This function generates different plots over expression data in order to detect possible outliers.

## Usage

```
RNAseqQA(
  expressionMatrix,
  outdir = "SamplesQualityAnalysis",
  toPNG = TRUE,
  toPDF = TRUE,
  toRemoval = FALSE
\mathcal{E}
```
## Arguments

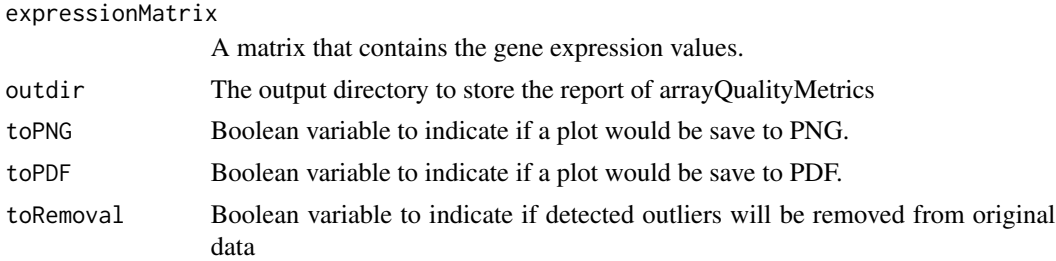

## Value

A list containing found outliers for each realized test or corrected data if toRemoval is TRUE.

## Examples

```
dir <- system.file("extdata", package="KnowSeq")
load(paste(dir,"/expressionExample.RData",sep = ""))
outliers <- RNAseqQA(expressionMatrix)
```
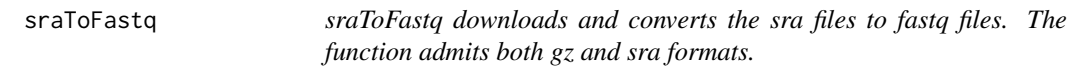

## Description

This function downloads and converts the sra files to fastq files by using the URLs indicated through the identifier argument. The function admits both gz and sra formats. This function is used internally by [rawAlignment](#page-21-1) but it can be used separatelly.

## Usage

```
sraToFastq(identifier)
```
#### Arguments

identifier A vector that contains a list with the URLs requested.

## Value

Nothing.

#### Examples

# This function needs the download of the pre-compiled tools supplied by KnowSeq.

```
## Not run: sraToFastq("SRA1")
```
<span id="page-25-0"></span>

<span id="page-26-0"></span>svm\_test *svm\_test allows assessing the final DEGs through a machine learning step by using SVM with a test dataset.*

## Description

svm\_test allows assessing the final DEGs through a machine learning step by using SVM with a test dataset. An optimization of C and G hiperparameters is done at the start of the process.

#### Usage

svm\_test(train, labelsTrain, test, labelsTest, vars\_selected, bestParameters)

## Arguments

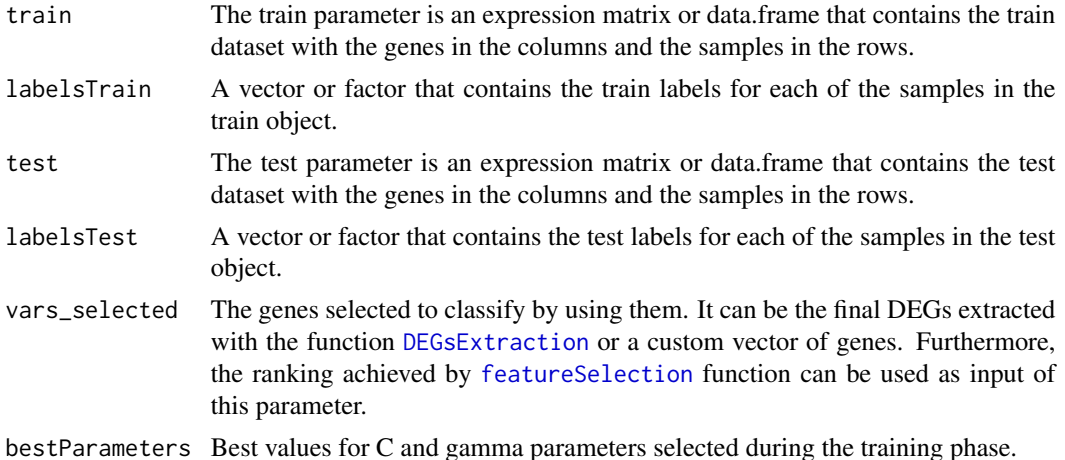

#### Value

A list that contains four objects. The confusion matrix, the accuracy, the sensitibity and the specificity for each genes.

## Examples

```
dir <- system.file("extdata", package="KnowSeq")
load(paste(dir,"/expressionExample.RData",sep = ""))
trainingMatrix <- t(DEGsMatrix)[c(1:4,6:9),]
trainingLabels <- labels[c(1:4,6:9)]
testMatrix <- t(DEGsMatrix)[c(5,10),]
testLabels <- labels[c(5,10)]
results_svm_cv <- svm_trn(trainingMatrix, trainingLabels, rownames(DEGsMatrix)[1:10], 2)
bestParameters <- results_svm_cv$bestParameters
svm_test(trainingMatrix, trainingLabels, testMatrix, testLabels,rownames(DEGsMatrix)[1:10], bestParameters)
```
<span id="page-27-0"></span>28 svm\_trn svm\_trn svm\_trn svm\_trn svm\_trn svm\_trn svm\_trn svm\_trn svm\_trn svm\_trn svm\_trn svm\_trn svm

svm\_trn *svm\_trn allows assessing the final DEGs through a machine learning step by using svm in a cross validation process.*

#### Description

svm\_trn allows assessing the final DEGs through a machine learning step by using svm in a cross validation process. This function applies a cross validation of n folds with representation of all classes in each fold. The 80% of the data are used for training and the 20% for test. An optimization of C and G hiperparameters is done at the start of the process.

## Usage

```
svm_trn(data, labels, vars_selected, numFold = 10)
```
#### Arguments

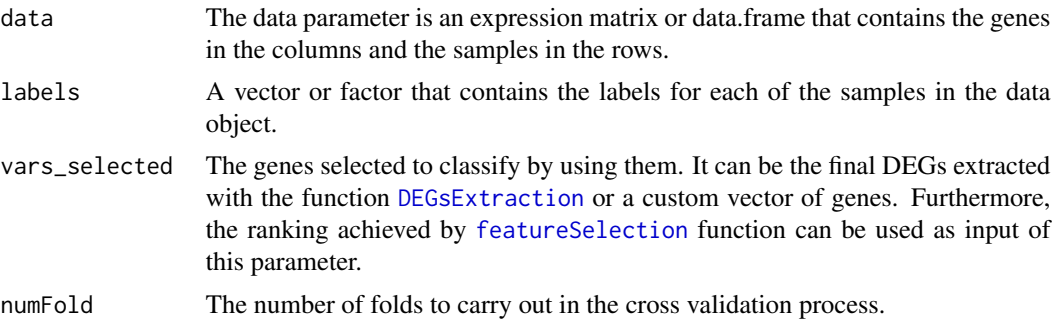

## Value

A list that contains five objects. The confusion matrix for each fold, the accuracy, the sensitibity and the specificity for each fold and each genes, and a vector with the best parameters found for the SVM algorithm after tuning.

#### Examples

```
dir <- system.file("extdata", package = "KnowSeq")
load(paste(dir, "/expressionExample.RData", sep = ""))
```

```
svm_trn(t(DEGsMatrix)[,1:10], labels, rownames(DEGsMatrix)[1:10], 2)
```
# <span id="page-28-0"></span>Index

batchEffectRemoval, [3](#page-2-0)

calculateGeneExpressionValues, [4](#page-3-0) countsToMatrix, *[4](#page-3-0)*, [5](#page-4-0)

dataPlot, [6,](#page-5-0) *[21](#page-20-0)* DEGsEvidences, [7](#page-6-0) DEGsExtraction, *[3](#page-2-0)*, [8,](#page-7-0) *[12](#page-11-0)*, *[17,](#page-16-0) [18](#page-17-0)*, *[24,](#page-23-0) [25](#page-24-0)*, *[27,](#page-26-0) [28](#page-27-0)* DEGsToDiseases, [9](#page-8-0) DEGsToPathways, [10](#page-9-0) downloadPublicSeries, [11](#page-10-0)

featureSelection, [11,](#page-10-0) *[17,](#page-16-0) [18](#page-17-0)*, *[24,](#page-23-0) [25](#page-24-0)*, *[27,](#page-26-0) [28](#page-27-0)* fileMove, [12](#page-11-0)

gdcClientDownload, [13](#page-12-0) geneOntologyEnrichment, [14](#page-13-0) getGenesAnnotation, *[4](#page-3-0)*, [15](#page-14-0)

hisatAlignment, [16](#page-15-0)

knn\_test, [17](#page-16-0) knn\_trn, [18](#page-17-0) knowseqReport, [19](#page-18-0)

plotConfMatrix, [21](#page-20-0)

rawAlignment, *[5](#page-4-0)*, *[11](#page-10-0)*, *[16](#page-15-0)*, [22,](#page-21-0) *[26](#page-25-0)* rf\_test, [23](#page-22-0) rf\_trn, [24](#page-23-0) RNAseqQA, [25](#page-24-0)

sraToFastq, [26](#page-25-0) svm\_test, [27](#page-26-0) svm\_trn, [28](#page-27-0)